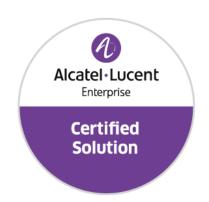

# Developer and Solution Partner Program Inter-Working Report

Partner: Aurenz

Solution name: AlwinPro Hotel Alcatel-Lucent Enterprise Platform:

**OXO** Connect

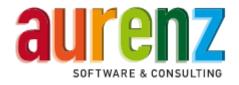

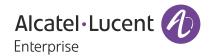

## Legal notice

The Alcatel-Lucent name and logo are trademarks of Nokia used under license by ALE. To view other trademarks used by affiliated companies of ALE Holding, visit: <a href="https://www.al-enterprise.com/en/legal/trademarks-copyright">www.al-enterprise.com/en/legal/trademarks-copyright</a>. All other trademarks are the property of their respective owners.

The information presented is subject to change without notice. Neither ALE Holding nor any of its affiliates assumes any responsibility for inaccuracies contained herein.

© 2019 ALE International. All rights reserved. http://www.al-enterprise.com

#### **Disclaimer**

The product and release listed have been tested with the Alcatel-Lucent Enterprise Platform and the release specified hereinafter. The tests concern only the inter-working between the DSPP member's product and the Alcatel-Lucent Enterprise Platform referenced above. The inter-working report is valid until the DSPP member's product issues a new major release of such product (incorporating new features or functionality), or until ALE issues a new major release of such Alcatel-Lucent Enterprise product (incorporating new features or functionalities), whichever first occurs.

While efforts were made to verify the completeness and accuracy of the information contained in this documentation, this document is provided "as is".

In the interest of continued product development, ALE International reserves the right to make improvements to this documentation and the products it describes at any time, without notice or obligation.

## **Document history**

| Revision | Date          | Author             | Details  |
|----------|---------------|--------------------|----------|
| 1        | February 2020 | Karthik Padmarajan | Creation |
|          |               | Durgadevi Subash   |          |

.

# **Tests Overview**

| Date                   | February 2020                    |
|------------------------|----------------------------------|
| ALE representative     | Thierry CHEVERT                  |
| Partner representative | Ralf Kloth                       |
| ALE platform           | OXO Connect                      |
| ALE release            | V3.2 .030.001                    |
| Partner solution       | AlwinPro Hotel                   |
| Partner release        | 12.0                             |
| Solution categories    | Property Management System (PMS) |

# **Tests results**

| ▼ Passed                   | ☐ Passed with restriction         | ☐ Postponed | Refused |
|----------------------------|-----------------------------------|-------------|---------|
| Refer to the section 4 for | or a summary of the test results. |             |         |

# IWR validity extension

None

# **Partner contact information**

| Name          | Ralf Kloth                       |
|---------------|----------------------------------|
| Title         | Development                      |
| Address       | Aurenz GmbH Hans-Böckler-Str. 29 |
| Zip code      | D-73230                          |
| City          | Kirchheim unter Teck             |
| Country       | Germany                          |
| Phone         | +49 7021 73888-0                 |
| Fax           |                                  |
| Mobile phone  |                                  |
| Email address | r.kloth@aurenz.de                |
| Web site      | www.aurenz.de                    |

# Table of contents

| 1     | INTRODUCTION                                                | 8  |
|-------|-------------------------------------------------------------|----|
| 1.1   | Definition                                                  | 8  |
| 1.2   | Validity of the InterWorking Report                         | 8  |
| 1.3   | Limit of the technical support                              |    |
| 1.3.1 | Case of additional Third-party applications                 |    |
| 2     | SOLUTION INFORMATION                                        | 10 |
| 3     | TEST ENVIRONMENT                                            | 11 |
| 3.1   | Hardware configuration                                      | 12 |
| 3.2   | Software configuration                                      | 12 |
| 4     | SUMMARY OF TESTS                                            | 13 |
| 4.1   | Summary of main functions supported                         | 13 |
| 4.2   | Summary of Problems                                         | 14 |
| 4.3   | Summary of limitations                                      | 14 |
| 4.4   | Notes, remarks                                              | 14 |
| 5     | TESTS RESULT                                                | 15 |
| 5.1   | Template                                                    | 15 |
| 5.2   | TCP/IP connection and Keep-alive mechanism (Mandatory)      | 16 |
| 5.2.1 | Test objectives                                             | 16 |
| 5.2.2 | Test results                                                | 16 |
| 5.3   | Test Results – Subscriber with 4 digits password            | 16 |
| 5.3.1 | PBX ←→ PMS - CHECK-IN from PMS Guest Room Number allocation | •  |
| 5.3.2 | PBX ←→ PMS - MODIFICATION of GUEST configuration            | 18 |
| 5.3.3 | PBX ←→ PMS - ROOM STATUS change                             | 19 |
| 5.3.4 | PBX ←→ PMS - WAKE- UP events                                | 20 |
|       |                                                             |    |

# Table of contents

| 5.3.5    | PBX ←→ PMS - Management of CALL TICKETS (Station Message Detail Recording)21           |
|----------|----------------------------------------------------------------------------------------|
| 5.3.6    | PBX←→PMS-Interrogation management followed by Guest Telephone Accoun                   |
| 5.3.7    | PBX ←→ Hotel Application – CHECK-OUT of Guest23                                        |
| 5.3.8    | PBX ←→ PMS - Database Re-initialization Request (Mandatory)24                          |
| 5.3.9    | Disruption of OHL Link (Mandatory)25                                                   |
| 5.4      | Test Results – Subscribers with 6 digits password26                                    |
| 5.4.1    | PBX ←→ PMS - CHECK-IN from PMS Guest Room Number allocation by PMS26                   |
| 5.4.2    | PBX ←→ PMS - MODIFICATION of GUEST configuration28                                     |
| 5.4.3    | PBX ←→ PMS - ROOM STATUS change29                                                      |
| 5.4.4    | PBX ←→ PMS - WAKE- UP events30                                                         |
| 5.4.5    | PBX ←→ PMS - Management of CALL TICKETS (Station Message Detail Recording)31           |
| 5.4.6    | PBX←→PMS-Interrogation management followed by Guest Telephone Account                  |
| 5.4.7    | PBX ←→ Hotel Application - CHECK-OUT Guest                                             |
| 5.4.8    | PMS → PBX – Database Re-initialization Request and PBX → PMS - Re-initialization Reply |
| 5.4.9    | Disruption of OHL Link (Mandatory)35                                                   |
| 6        | Appendix A: SOLUTION DESCRIPTION36                                                     |
| 6.1      | General Architecture36                                                                 |
| 7        | Appendix B: PARTNER side CONFIGURATION39                                               |
| 8        | Appendix C: ALE side CONFIGURATION43                                                   |
| 9<br>9.1 | Appendix D: PARTNER SUPPORT PROCESS47  Aurenz GmbH General Contacts47                  |
| 9.2      | Aurenz GmbH Support Contact Information47                                              |

# Table of contents

| 10   | Appendix E: ALE SUPPORT PROCESS                    | 49 |
|------|----------------------------------------------------|----|
| 10.1 | Introduction                                       | 49 |
| 10.2 | Escalation in case of a valid Inter-Working Report | 50 |
| 10.3 | Escalation in all other cases                      | 51 |
| 10.4 | Technical support access                           | 52 |

1

# INTRODUCTION

#### 1.1 Definition

This document is the result of the certification tests performed between the DSPP member's solution and Alcatel-Lucent Enterprise's platform.

It certifies proper inter-working with the DSPP member's solution.

Information contained in this document is believed to be accurate and reliable at the time of printing. However, due to ongoing product improvements and revisions, ALE cannot guarantee accuracy of printed material after the date of certification nor can it accept responsibility for errors or omissions. Updates to this document can be viewed on:

the Technical Support page of the Enterprise Business Portal (<a href="https://businessportal.alcatel-lucent.com">https://businessportal.alcatel-lucent.com</a>) in the Interworking Reports corner (access is restricted to Business Partners and DSPP members)

#### 1.2 Validity of the InterWorking Report

This InterWorking report specifies the products and releases which have been certified.

This inter-working report is valid unless specified until the DSPP member issues a new major release of such product (incorporating new features or functionalities), or until ALE issues a new major release of such Alcatel-Lucent Enterprise product (incorporating new features or functionalities), whichever first occurs.

A new release is identified as following:

- a "Major Release" is any x. enumerated release. Example Product 1.0 is a major product release.
- a "Minor Release" is any x.y enumerated release. Example Product 1.1 is a minor product release

The validity of the InterWorking report can be extended to upper major releases, if for example the interface didn't evolve, or to other products of the same family range. Please refer to the "IWR validity extension" chapter at the beginning of the report.

- **Note 1:** The InterWorking report becomes automatically obsolete when the mentioned product releases are end of life.
- Note 2: The renewal of the interoperability test (certification) is under the responsibility of the partner
- **Note 3**: ALE usually generate a major release every 18 or 24 months. Therefore the IWR is implicitly valid for two year after the publication.

#### 1.3 Limit of the technical support

For certified DSPP solutions, Technical support will be provided within the scope of the features which have been certified in the InterWorking report. The scope is defined by the InterWorking report via the tests cases which have been performed, the conditions and the perimeter of the testing and identified limitations. All those details are documented in the IWR. The Business Partner must verify an InterWorking Report (see above "Validity of the InterWorking Report) is valid and that the deployment follows all recommendations and prerequisites described in the InterWorking Report.

The certification does not verify the functional achievement of the DSPP member's solution as well as it does not cover load capacity checks, race conditions and generally speaking any real customer's site conditions.

Access to technical support by the ALE Business Partner requires a valid ALE maintenance contract

For details on all cases (3<sup>rd</sup> party application certified or not, request outside the scope of this IWR, etc.), please refer to Appendix "DSPP Escalation Process".

#### 1.3.1 Case of additional Third-party applications

In case at a customer site an additional third-party application NOT provided by ALE is included in the solution between the certified Alcatel-Lucent Enterprise and DSPP member products such as a Session Border Controller or a firewall for example, ALE will consider that situation as to that where no IWR exists. ALE will handle this situation accordingly (for more details, please refer to Appendix "DSPP Escalation Process").

Chapter

2

# SOLUTION INFORMATION

| Solution name                     | AlwinPro Hotel    |
|-----------------------------------|-------------------|
| Solution version                  | 12.0              |
| Interface/API                     | OHL               |
| Interface/API version if relevant | OLD version 2.4.1 |

## **Brief Solution description:**

AlwinPro Hotel can be integrated into existing telecommunications systems and IT landscapes. AlwinPro Hotel acts as middleware between the PBX and the hotel management system. Services such as telephone connection, Internet and TV are easy and comfortable to calculate and bill. This reduces the administrative burden and saves resources. All data is guest-related and processed in accordance with data protection laws. In addition, AlwinPro Hotel offers the full scope of a modern call accounting solution. The integrated guest management also allows check-in and check-out directly which should be extra interesting for bed and breakfasts and small guesthouses.. Easy to calculate internal costs or UC services to third parties as a service provider.

AlwinPro Hotel is the reliable and cost-saving option for today's requirements when it comes to billing of entertainment services. Patients are becoming demanding customers who expect more than good medical treatment and care. Web access via WLAN, using a laptop, tablet or smartphone is a must for patients of today. Telephone and TV must also be at hand in order to make the hospital-stay as comfortable as possible.

3

# TEST ENVIRONMENT

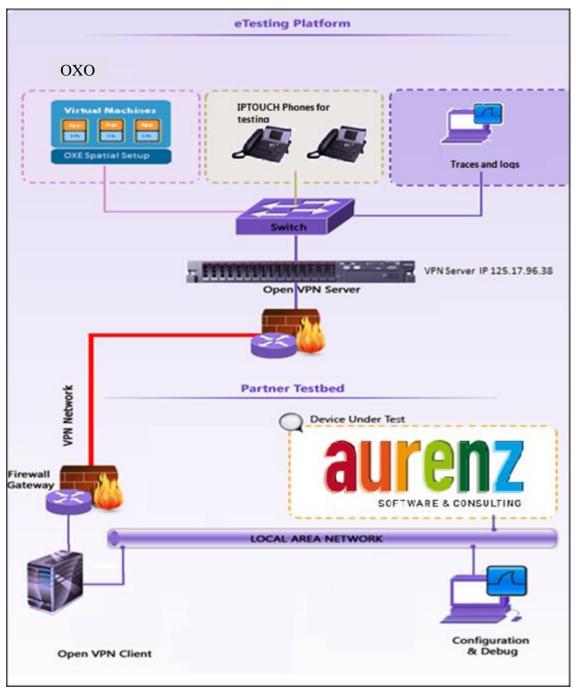

Figure 1 Test environment

#### Chapter

3

## TEST ENVIRONMENT

#### 3.1 Hardware configuration

• Alcatel-Lucent Enterprise Communication Platform: OXO Connect - ISDN T0, UA, digital and analogues sets.

#### **Alcatel-Lucent Communication Platform:**

PowerCPU EE (for OXO connect)

Power CPU-EE Rainbow ready

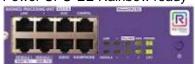

Release: OXO Connect v3.2 .30.001

OMC: 33.0.16.1aOLD version 2.4.1

# 3.2 Software configuration

Alcatel-Lucent Enterprise Communication Platform: OXO Connect V.3.2/030.001

OLD version 2.4.1

• Partner application Platform: Aurenz Alwin proHotel

4

# SUMMARY OF TESTS

## 4.1 Summary of main functions supported

OK: Test passed, NOK: Test fail (add comment for reason), NA: Not Applicable (indicate reason: not tested, not supported on Partner side or Solution side and not mandatory).

| Hospitality                                                       |                                                     |
|-------------------------------------------------------------------|-----------------------------------------------------|
| Connectivity PMS-Gateway-OXO                                      | <mark>OK</mark>                                     |
| TCP/IP connection and Keep-Alive                                  | OK                                                  |
| Framing synchronization (Reply analysis)                          | ок                                                  |
| Link failure and recovery                                         | <mark>0K</mark>                                     |
| Subscriber password                                               | at 4 digits                                         |
| Check-in (Frame A)                                                | <mark>OK</mark>                                     |
| Check-out (Frame D)                                               | OK                                                  |
| Modification (Name ,DND, Barring cat., wakeup time etc) (Frame M) | <mark>ok</mark>                                     |
| Phone allocation ( DDI number allocation ) (Frame H)              | OK                                                  |
| Wake-Up events (Frame P)                                          | <mark>OK</mark>                                     |
| Call Metering Records (CDR or SMDR) (Frame J)                     | <mark>0K</mark>                                     |
| Interrogation / Guest Telephone Account (Frames I / T)            | N/A                                                 |
| Re-initialization Request / Answer (Frames Z / U)                 | OK<br>Only re-init with room number is<br>supported |
| Subscriber password                                               | at 6 digits                                         |
| Check-in (Frame B)                                                | OK                                                  |
| Check-out (Frame D)                                               | <mark>OK</mark>                                     |
| Modification (Name ,DND, Barring cat., wakeup time etc) (Frame N) | OK                                                  |
| Phone allocation ( DDI number allocation ) (Frame H)              | OK                                                  |
| Wake-Up events (Frame P)                                          | OK                                                  |
| Call Metering Records (CDR or SMDR) (Frame J)                     | OK                                                  |

#### SUMMARY OF TESTS

| Interrogation / Guest Telephone Account (Frames I / T) | N/A                                                 |
|--------------------------------------------------------|-----------------------------------------------------|
| Re-initialization Request / Answer (Frames Z / V)      | OK<br>Only re-init with room number is<br>supported |

## 4.2 Summary of Problems

None

#### 4.3 Summary of limitations

#### Following features are not supported:

- Generate a check-in with a Deposit
- Generate a check-in and enable DND
- Modification of DND state
- Use of interrogation command

#### 4.4 Notes, remarks

 Following features are not possible by Alwinpro Hotel applications due to the design: Generate a check-in for an invalid guest room extension number Generate a check-in with an already checked-in room extension number

#### Chapter

5

# TESTS RESULT

#### 5.1 Template

The results are presented as indicated in the example below:

| Test<br>Case<br>Id | Test Case   | N/A         | ок          | NOK         | Comment                                                   |
|--------------------|-------------|-------------|-------------|-------------|-----------------------------------------------------------|
| 1                  | Test case 1 |             | $\boxtimes$ |             |                                                           |
| 2                  | Test case 2 |             | $\boxtimes$ |             | The application waits for PBX timer or phone set hangs up |
| 3                  | Test case 3 | $\boxtimes$ |             |             | Relevant only if the CTI interface is a direct CSTA link  |
| 4                  | Test case 4 |             |             | $\boxtimes$ | No indication, no error message                           |
|                    |             |             |             |             |                                                           |

**Test Case Id**: a feature testing may comprise multiple steps depending on its complexity. Each step has to be completed successfully in order to conform to the test.

**Test Case**: describes the test case with the detail of the main steps to be executed the <u>and the expected result</u> **N/A**: when checked, means the test case is not applicable in the scope of the application

OK: when checked, means the test case performs as expected

**NOK**: when checked, means the test case has failed. In that case, <u>describe in the field "Comment" the reason for the failure and the reference number of the issue either on ALE side or on partner side</u>

**Comment**: to be filled in with any relevant comment. Mandatory in case a test has failed especially the reference number of the issue.

#### **TESTS RESULT**

#### 5.2 TCP/IP connection and Keep-alive mechanism (Mandatory)

#### 5.2.1 Test objectives

These tests shall verify that the different components are properly connected and can communicate together (the external application and the Alcatel Communication Platform are connected and the interface link is operational).

#### 5.2.2 Test results

| Test<br>Case Id | Test Case                                                                                                    | N/A | ок | NOK | Comment                                                                                                    |
|-----------------|----------------------------------------------------------------------------------------------------|-----|----|-----|----------------------------------------------------------------------------------------------------|
| CNX101          | PMS connects to PBX over TCP/IP  ➤ PMS send TCP packet containing  @FFFF  ➤ PBX send back ACK                                                |     |    |     |                                                                                                    |
| CNX102          | PMS sends keep-alive to PBX  ➤ PMS sends frame \$FFFF every 30 seconds  ➤ PBX do not answer with Ack                                         |     |    |     | Keep alive is programmed or 20 seconds                                                                                      |
| CNX103          | PBX send keep-alive to PMS  ➤ PBX sends frame \$xxxx to  PMS,with xxxx equal to node  number, every 30 seconds  ➤ PMS do not answer with Ack |     |    |     | We had Initial keep alive problems but it was fixed dynamically by the silverbyte team. The keep alive is working fine now. |
| Result          | Connection and Supervision of TCP/IP link.                                                                                                   |     |    |     |                                                                                                    |

To check the correct connection and supervision of link, you have to trace it on the OLD side using the log.txt file created by driver according to configuration of Log level.

Into logs, you'll find the following "sentences" to show the connection from PMS and the keep-alive from both sides:

- Connection from PMS (acked by Pbx)
  - -> MASTER : read from EXT APP "(STX)@FFFF(ETX)" // Pbx read from computer ling the connection frame.
  - -> MASTER write to node FFFFFFF "(ACK)" // Pbx write to computer link the Ack frame to send to PMS.
- Keep-alive from Pbx to PMS (not to be acked)
  - -> MASTER write to node FFFFFFF "(STX)\$0001(ETX)" // Pbx write to computer link the frame for keep-alive, here this PBX is node 0001.
- Keep-alive from PMS to PBX (not to be acked)
  - -> MASTER: read from EXT APP "(STX)\$FFFF(ETX)" // PBX read the keep-alive of PMS.

### 5.3 Test Results – Subscriber with 4 digits password

5

#### 5.3.1 PBX ←→ PMS - CHECK-IN from PMS Guest Room Number allocation by PMS

#### 5.3.1.1 Test objectives

These tests shall verify that the check-in is performed as expected depending on the status of rooms and information to setup.

#### 5.3.1.2 Test results

All check-in request are done with frame A unless you use the 6 digit password configuration where we use the frame B.

| Test<br>Case Id | Test Case                                                                          | REPLY message expected from PBX                            | N/A         | ок | NOK | Comment                                                      |
|-----------------|------------------------------------------------------------------------------------|------------------------------------------------------------|-------------|----|-----|--------------------------------------------------------------|
| CIC101          | Generate a check-in for a valid guest room extension number with guest name        | A134.Mouse.Mic<br>k2139701<br>5.1445.206<br>R 1341397I 21  |             |    |     |                                                              |
| CIC102          | Generate a check-in for an invalid guest room extension number                     | Reply = INV JG                                             | $\boxtimes$ |    |     | Application pops an error message when the PMS sends a reply |
| CIC103          | Generate a check-in with an already checked-in room extension number               | Reply = INV JA                                             | $\boxtimes$ |    |     | Application pops an error message when the PMS sends a reply |
| CIC104          | Generate a check-in with language parameter                                        | Reply = I                                                  |             |    |     |                                                              |
| CIC105          | Generate a check-in with a wrong value in the language field                       | Reply = INV JG                                             | $\boxtimes$ |    |     | Language is always forced to be 1                            |
| CIC106          | Generate a check-in with wake-up call time                                         | Reply = I                                                  | $\boxtimes$ |    |     | Wakeup done in modify frame                                  |
| CIC107          | Generate a check-in with wrong wake-up call time (e. g. 99:99)                     | Reply =                                                    | $\boxtimes$ |    |     | Not possible by design of the application                    |
| CIC108          | Generate a check-in with Dialling Restrictions (i.e. Barring)                      | Reply = I                                                  |             |    |     |                                                              |
| CIC109          | Generate a check-in with a Deposit                                                 | Reply =                                                    |             |    |     | Not possible by design of the application                    |
| CIC110          | Generate a check-in with a bad Deposit value (e. g. 10.00)                         | Reply =                                                    | $\boxtimes$ |    |     | Not possible by design of the application                    |
| CIC111          | Generate a check-in and enable DND                                                 | Reply =                                                    |             |    |     |                                                              |
| CIC112          | Generate a check-in with password                                                  | A134.Mouse.Mick.<br>2139701<br>5.1445.206<br>R 13413971 21 |             |    |     |                                                              |
| CIC213          | Auto Allocate a DDI (Direct<br>Dial Inwards) number to a<br>checked -in GUEST ROOM |                                                            |             |    |     |                                                              |

| 5 |   |
|---|---|
| J | ь |
|   | • |
|   | - |

| Test<br>Case Id | Test Case                                                                                                    | REPLY message expected from PBX | N/A | ок | NOK | Comment                                   |
|-----------------|----------------------------------------------------------------------------------------------------|---------------------------------|-----|----|-----|-------------------------------------------|
| CIC214          | Auto Allocate a DDI (Direct Dial Inwards) number to a checked -in GUEST ROOM when there are no free DDI numbers available |                                 |     |    |     | Not possible by design of the application |
| CIC115          | Generate a check-in with bad DND parameter                                                                                | Reply =                         |     |    |     | Not possible by design of the application |
| CIC116          | Generate a check-in with room extension forwarded to voicemail                                                            | Reply = I                       |     |    |     | Not possible by design of the application |
| CIC117          | Generate a check-in with bad<br>Password parameter (e. g.<br>illegal characters)                                          | Reply =                         |     |    |     | Not possible by design of the application |
| CIC118          | Generate a check-in for a room set which is out of service (check-in should still work!)                                  | Reply = I                       |     |    |     |                                           |
| Result          | CHECK-IN from PMS with GUEST NUMBER allocation by PMS                                                                     |                                 |     |    |     |                                           |

#### 5.3.2 PBX ←→ PMS - MODIFICATION of GUEST configuration

#### 5.3.2.1 Test objectives

Check the ability of the application to change GUEST configuration data.

#### 5.3.2.2 Test procedure

All requests for this test are done with frame M or frame N in case of 6 digits password.

| Test<br>Case Id | Test Case                                                                                 | REPLY message expected from PBX                | N/A         | ОК | NOK | Comment |
|-----------------|-------------------------------------------------------------------------------------------|------------------------------------------------|-------------|----|-----|---------|
| MOC101          | Modification of GUEST with new password                                                   |                                                |             |    |     |         |
| MOC102          | Modification with deposit                                                                 |                                                |             |    |     |         |
| MOC103          | Modification of language parameter                                                        | M 105 2<br>R 105ppppppM                        | $\boxtimes$ |    |     |         |
| MOC104          | Modification on Dialling<br>Restrictions (i.e. Guest<br>room outward dialling<br>Barring) |                                                |             |    |     |         |
| MOC105          | Modification of the name                                                                  |                                                |             |    |     |         |
| MOC106          | Programming of the Wake-up call                                                           | M 134 Goofy<br>1 01 5 1455 23<br>R 1341397M 25 |             |    |     |         |

Chapter

5

## TESTS RESULT

| Test<br>Case Id | Test Case                                                         | REPLY message expected from PBX         | N/A | ок          | NOK | Comment |
|-----------------|-------------------------------------------------------------------|-----------------------------------------|-----|-------------|-----|---------|
| MOC106          | Cancellation of the Wake-up call                                  | M 106 00000000 0<br>00000<br>R 1066533M |     | $\boxtimes$ |     |         |
| MOC107          | Modification of DND state                                         |                                         |     |             |     |         |
| MOC108          | Modification of DDI<br>number (eg. Allocate new<br>DDI to a room) | OHL: ← H 105D<br>OHL → R 1051515A       |     | $\boxtimes$ |     |         |
| Result          | MODIFICATION of GUEST configuration                               |                                         |     |             |     |         |

## 5.3.3 PBX $\longleftrightarrow$ PMS - ROOM STATUS change

#### 5.3.3.1 Test objectives

Check the ability of the application to change the room status.

| Test<br>Case Id | Test Case                                                                                                    | REPLY message expected from PBX                                                                 | N/A | ок | NOK | Comment                                                                                         |
|-----------------|----------------------------------------------------------------------------------------------------|-------------------------------------------------------------------------------------------------|-----|----|-----|-------------------------------------------------------------------------------------------------|
| STAT<br>101     | Room status change<br>message with maid room<br>problem identification code<br>from a room phone                         | Dial 88 + 0 (room<br>has been cleaned)<br>C 1051000<br>RE RN105 RS1                             |     | ×  |     | Maid ID code is not considered.                                                                 |
| STAT<br>102     | Room status change<br>message without maid<br>problem identification code<br>from a room phone                           |                                                                                                 |     |    |     |                                                                                                 |
| STAT<br>103     | Room status change<br>message with maid 'Clean'<br>Status and 'no problem' code<br>(000 or nothing) from a room<br>phone | Dial 88 + 0 (room<br>has been cleaned)<br>C 1061000<br>RE RN106 RS1                             |     | ×  |     | Maid ID or problem ID code is not considered and application takes into account only the status |
| STAT<br>104     | Room status change<br>message with maid room '<br>Unclean' and ' problem'<br>identification code from a<br>room phone    | Dial 88 + 1 + 123<br>(room not cleaned<br>and problem code<br>123)<br>C 1062123<br>RE RN106 RS2 |     | ×  |     | Maid ID or problem ID code is not considered and application takes into account only the status |
| Result          | ROOM STATUS change                                                                                                    |                                                                                                 |     |    |     |                                                                                                 |

## TESTS RESULT

#### 5.3.4 PBX ←→ PMS - WAKE- UP events

#### 5.3.4.1 Test objectives

Check the ability of the application to manage wake-up events

#### 5.3.4.2 Test procedure

| Test<br>Case Id | Test Case                                                     | REPLY message expected from PBX | N/A | ок | NOK | Comment |
|-----------------|---------------------------------------------------------------|---------------------------------|-----|----|-----|---------|
| WUP101          | Wake-up message with normal answer                            |                                 |     |    |     |         |
| WUP102          | Wake-up message with no answer                                |                                 |     |    |     |         |
| WUP103          | Wake-up message with busy line                                |                                 |     |    |     |         |
| WUP104          | Wake-up message with out of order line                        |                                 |     |    |     |         |
| WUP105          | Wake-up cancellation message from Operator                    |                                 |     |    |     |         |
| WUP106          | Wake-up message<br>generated by programming<br>on guest phone |                                 |     |    |     |         |
| WUP107          | Wake-up message generated by modification on guest            |                                 |     |    |     |         |
| WUP108          | Wake-up cancellation generated by guest                       |                                 |     |    |     |         |
| Result          | WAKE- UP events                                               |                                 |     |    |     |         |

# 5.3.5 PBX $\longleftrightarrow$ PMS - Management of CALL TICKETS (Station Message Detail Recording)

#### 5.3.5.1 Test objectives

Check the ability of the application to manage call tickets

#### 5.3.5.2 Test procedure

| Test    | Test Case                                                                                                    | REPLY message        | N/A  | ок | NOK | Comment |
|---------|----------------------------------------------------------------------------------------------------|----------------------|------|----|-----|---------|
| Case Id | lest Case                                                                                                    | expected from PBX    | IN/A | OK | NOK | Comment |
| CAT101  | SMDR message of a charged outgoing call with pulses or cost. Call done on room extension.                                               | Request =<br>Reply = |      |    |     |         |
| CAT102  | SMDR message of a charged outgoing call with pulses or cost. Call done on booth extension                                               | Request =<br>Reply = |      |    |     |         |
| CAT104  | SMDR message of a<br>transferred outgoing call<br>from GUEST to GUEST with<br>pulses or cost                                            | Request =<br>Reply = |      |    |     |         |
| CAT105  | SMDR message of a<br>transferred outgoing call<br>from an ADMIN extension to<br>a GUEST with pulses or cost                             | Request =<br>Reply = |      |    |     |         |
| CAT106  | SMDR message of a non-<br>charged outgoing call (Free<br>call destination e. g. 0800)                                                   | Request =<br>Reply = |      |    |     |         |
| CAT107  | SMDR message of an incoming call                                                                                                    | Request = Reply =    |      |    |     |         |
| CAT108  | SMDR message of a transferred incoming call                                                                                             | Request =<br>Reply = |      |    |     |         |
| CAT109  | SMDR message of a<br>transferred outgoing call<br>from ROOM1 to ROOM2<br>which is forwarded on mail<br>box                              | Request =<br>Reply = |      |    |     |         |
| CAT110  | SMDR message of a charged outgoing call with pulses or cost. Call done on booth phone using MTR and the charge assigned to a guest room | Request =<br>Reply = |      |    |     |         |
| Result  | Management of CALL TICKETS: Station Message Detail Recording.                                                                           |                      |      |    |     |         |

# 5.3.6 PBX←→PMS-Interrogation management followed by Guest Telephone Account

#### 5.3.6.1 Test objectives

To check the ability of the application to get information from PBX using the Interrogation command.

#### 5.3.6.2 Test procedure

| Test<br>Case Id | Test Case                                                                                                    | REPLY message expected from PBX                    | N/A | ок | NOK | Comment                      |
|-----------------|----------------------------------------------------------------------------------------------------|----------------------------------------------------|-----|----|-----|------------------------------|
| INT101          | Asks for the Guest room extension telephone accounts.                                                                | Request = I15558<br>Reply =<br>T15500000.00<br>06B |     |    |     | Not supported by application |
| INT102          | Asks for the Guest room extension telephone accounts using a Guest room number which is out of the range.            | Request =<br>Reply =                               |     |    |     | Not supported by application |
| INT103          | Asks for the Guest room extension telephone accounts using a Guest room number which is not checked in.              | Request =<br>Reply =                               |     |    |     | Not supported by application |
| INT104          | Asks for the Guest room extension telephone accounts Verify the management of Cost, Total Deposit and Guest balance. | Request =<br>Reply =                               |     |    |     | Not supported by application |
| Result          | INTERROGATION management followed by Guest Telephone Account.                                                        |                                                    |     |    |     | Not supported by application |

#### 5.3.7 PBX ←→ Hotel Application – CHECK-OUT of Guest

#### 5.3.7.1 Test objectives

These tests shall verify that the check-out performed as expected depending on the status of rooms.

#### 5.3.7.2 Test procedure

| Test<br>Case Id | Test Case                                                                                                    | REPLY message expected from PBX | N/A         | ок | NOK | Comment                                                                                                    |
|-----------------|----------------------------------------------------------------------------------------------------|---------------------------------|-------------|----|-----|----------------------------------------------------------------------------------------------------|
| COC101          | Check Out of a guest room number                                                                                                    |                                 |             |    |     |                                                                                                    |
| COC102          | Check Out of a guest which room line is busy in an external call.                                                                            |                                 |             |    |     |                                                                                                    |
| COC103          | Check Out of a guest with<br>not consulted messages in<br>the associated voice mail<br>box                                                   | Request = D<br>Reply = O        |             |    |     |                                                                                                    |
| COC104          | Check Out of an invalid guest room number                                                                                                    | D 200<br>S 200 PG               | $\boxtimes$ |    |     | Application pops an error message when the PMS sends a reply. So check out with invalid guest is not by design of the application |
| COC105          | Check Out of a none checked in guest room number                                                                                             | Request = D<br>Reply =          | $\boxtimes$ |    |     | Application pops an error message when the PMS sends a reply.                                                                     |
| COC106          | Verify metering bills by checking-out a guest room number                                                                                    |                                 |             |    |     |                                                                                                    |
| COC107          | Verify metering bills by checking out a guest room number which was transferred from one room to another room and called from each of them   |                                 |             |    |     |                                                                                                    |
| COC108          | Verify metering bills by checking-out a guest room number which call from a booth extension (i.e. MTR call assignment to a room by operator) |                                 |             |    |     |                                                                                                    |
| Result          | CHECK OUT GUEST<br>NUMBER                                                                                                    |                                 |             |    |     |                                                                                                    |

#### 5.3.8 PBX ←→ PMS - Database Re-initialization Request (Mandatory)

#### 5.3.8.1 Test objectives

These tests shall verify that the Initialization requests are performed as required.

#### 5.3.8.2 Test procedure

| Test<br>Case Id | Test Case                                                                                               | REPLY message expected from PBX | N/A | ок | NOK | Comment                                                 |
|-----------------|----------------------------------------------------------------------------------------------------|---------------------------------|-----|----|-----|---------------------------------------------------------|
| REI101          | Generate a re-initialization request for a specific GUEST room number - Full guest re-initialization    |                                 |     |    |     |                                                         |
| REI102          | Generate a re-initialization request for a specific GUEST room number - Partial guest re-initialization | Z155P1B<br>U155176743           |     |    |     |                                                         |
| REI103          | request for a GUEST room number out of range                                                            |                                 |     |    |     |                                                         |
| REI104          | Generate a re-initialization request for a specific GUEST room number not checked in.                   | Request =<br>Reply =            |     |    |     |                                                         |
| REI105          | Generate a re-initialization request for all GUESTS checked-in: - Full guest re-initialization.         |                                 |     |    |     |                                                         |
| REI106          | Generate a re-initialization request for all GUESTS checked-in: - Partial guest re-initialization.      |                                 |     |    |     |                                                         |
| Result          | Re-initialization Request                                                                               |                                 |     |    |     | Only full re-initization with room number is supported. |

#### 5.3.9 Disruption of OHL Link (Mandatory)

#### 5.3.9.1 Test objectives

These tests shall verify that the application does not hang or loose data in case of link disruptions..

#### 5.3.9.2 Test procedure

| Test<br>Case<br>Id | Test Case                                                                                                    | REPLY message expected from PBX | N/A | ок | NOK | Comment |
|--------------------|----------------------------------------------------------------------------------------------------|---------------------------------|-----|----|-----|---------|
| DIS101             | Cut the ethernet link between PMS interface and the OmniPCX Office: Generate some events like check-in, Phone allocations from the PMS. Establish the link and verify that the events are sent to the OmniPCX. |                                 |     | ×  |     |         |
| DIS102             | Power off the PMS interface<br>and generate some events<br>from the OXO side.<br>Restart the interface and verify<br>that the events are sent and<br>taken in consideration on the<br>PMS side                 |                                 |     |    |     |         |
|                    | If the PMS is composed with several devices, the same tests have to be done by powering off and restarting separately the different devices.                                                                   |                                 |     |    |     |         |
| DIS104             | Generate an XOFF on the . Generate some events on PMS. Send an XON on the OXO side.                                                                                                    |                                 |     |    |     |         |
| Result             | DISRUPTION OF OHL LINK                                                                                                    |                                 |     |    |     |         |

# 5.4 Test Results - Subscribers with 6 digits password

#### 5.4.1 PBX ←→ PMS - CHECK-IN from PMS Guest Room Number allocation by PMS

#### 5.4.1.1 Test objectives

These tests shall verify that the check-in is performed as expected depending on the status of rooms and information to setup.

#### 5.4.1.2 Test results

All check-in request are done with frame A unless you use the 6 digit password configuration where we use the frame B.

| Test<br>Case Id | Test Case                                                                   | Messages                                                                        | N/A         | ок | NOK | Comment                                                      |
|-----------------|-----------------------------------------------------------------------------|---------------------------------------------------------------------------------|-------------|----|-----|--------------------------------------------------------------|
| CIC201          | Generate a check-in for a valid guest room extension number with guest name | STX GI RN105 GNLa<br>mi<br>nette GLFR GV0 ETX<br>B 155 Alström Ha<br>1 03<br>8B |             | ×  |     |                                                              |
| CIC202          | Generate a check-in for an invalid guest room extension number              | B 134<br>S 200 JG<br>Reply = INV JG                                             | $\boxtimes$ |    |     | Application pops an error message when the PMS sends a reply |
| CIC203          | Generate a check-in with an already checked-in room extension number        | Reply = INV JA                                                                  | $\boxtimes$ |    |     | Application pops an error message when the PMS sends a reply |
| CIC204          | Generate a check-in with language parameter                                 | B 134 Hoffa Jimm<br>3 01<br>03<br>S 134151515I 28                               |             |    |     |                                                              |
| CIC205          | Generate a check-in with an wrong value in the language field               | S 106 JK Action J – Check-in Refused Reason K – Wrong Message                   |             |    |     | Language is always forced to be 1                            |
| CIC206          | Generate a check-in with wake-up call time                                  | Reply = I                                                                       | $\boxtimes$ |    |     | Wakeup done in modify frame                                  |
| CIC207          | Generate a check-in with wrong wake-up call time (e. g. 99:99)              |                                                                                 |             |    |     | Not possible by design of the application                    |
| CIC208          | Generate a check-in with Dialling Restrictions (i.e. Barring)               |                                                                                 |             |    |     |                                                              |
| CIC209          | Generate a check-in with a Deposit                                          |                                                                                 |             |    |     | Not possible by design of the application                    |
| CIC210          | Generate a check-in with a bad Deposit value (e. g.                         |                                                                                 | $\boxtimes$ |    |     | Not possible by design of the                                |

Chapter

5

# TESTS RESULT

| Test<br>Case Id | Test Case                                                                                                    | Messages | N/A         | ок | NOK | Comment                                   |
|-----------------|----------------------------------------------------------------------------------------------------|----------|-------------|----|-----|-------------------------------------------|
|                 | 10.00)                                                                                                    |          |             |    |     | application                               |
| CIC211          | Generate a check-in and enable DND                                                                                                    |          |             |    |     |                                           |
| CIC212          | Generate a check-in with password                                                                                                    |          |             |    |     |                                           |
| CIC213          | Auto Allocate a DDI (Direct<br>Dial Inwards) number to a<br>checked -in GUEST ROOM                                                    |          |             |    |     |                                           |
| CIC214          | Auto Allocate a DDI (Direct<br>Dial Inwards) number to a<br>checked -in GUEST ROOM<br>when there are no free DDI<br>numbers available |          |             |    |     | Not possible by design of the application |
| CIC215          | Generate a check-in with bad DND parameter                                                                                            |          | $\boxtimes$ |    |     | Not possible by design of the application |
| CIC216          | Generate a check-in with room extension forwarded to voicemail                                                                        |          |             |    |     | Not possible by design of the application |
| CIC217          | Generate a check-in with bad Password parameter (e. g. illegal characters)                                                            |          | $\boxtimes$ |    |     | Not possible by design of the application |
| CIC218          | Generate a check-in for a room set which is out of service (check-in should still work!)                                              |          |             |    |     |                                           |
| Result          | Check-In of Guest                                                                                                    |          |             |    |     |                                           |

#### 5.4.2 PBX ←→ PMS - MODIFICATION of GUEST configuration

#### 5.4.2.1 Test objectives

Check the ability of the application to change GUEST configuration data

#### 5.4.2.2 Test procedure

All requests for this test are done with frame M or frame N in case of 6 digits password.

| Test<br>Case Id | Test Case                                                                                 | REPLY message expected from PBX                                             | N/A         | ок | NOK | Comment                                   |
|-----------------|-------------------------------------------------------------------------------------------|-----------------------------------------------------------------------------|-------------|----|-----|-------------------------------------------|
| MOC201          | Modification of GUEST with new password                                                   |                                                                             |             |    |     |                                           |
| MOC202          | Modification with deposit                                                                 |                                                                             |             |    |     |                                           |
| MOC203          | Modification of language parameter                                                        | N 105 2<br>S 105pppppppppM                                                  |             |    |     | Not possible by design of the application |
| MOC204          | Modification on Dialling<br>Restrictions (i.e. Guest<br>room outward dialling<br>Barring) |                                                                             |             |    |     |                                           |
| MOC205          | Modification of the name                                                                  |                                                                             |             |    |     |                                           |
| MOC206          | Programming of the Wake-up call                                                           | WR RN106 DA180613 TI<br>192000<br>N 106 00000000 0<br>1920<br>S 106653365M  |             |    |     |                                           |
| MOC207          | Cancellation of the Wake-up call                                                          | WC RN106 DA180613 TI<br>192000<br>N 106 00000000 0<br>00000<br>S 106653365M |             |    |     |                                           |
| MOC208          | Modification of DND state                                                                 |                                                                             | $\boxtimes$ |    |     | Not possible by design of the application |
| MOC209          | Modification of DDI<br>number (eg. Allocate new<br>DDI to a room)                         | OHL: ← H 105D<br>OHL → S 105151515A                                         |             |    |     |                                           |
| Result          | MODIFICATION of GUEST configuration                                                       |                                                                             |             |    |     |                                           |

#### 5.4.3 PBX ←→ PMS - ROOM STATUS change

#### 5.4.3.1 Test objectives

Check the ability of the application to change the room status.

#### 5.4.3.2 Test procedure

| Test<br>Case Id | Test Case                                                                                                    | REPLY message expected from PBX                                                                 | N/A | ок | NOK | Comment                                                                                         |
|-----------------|----------------------------------------------------------------------------------------------------|-------------------------------------------------------------------------------------------------|-----|----|-----|-------------------------------------------------------------------------------------------------|
| STAT201         | Room status change<br>message with maid room<br>problem identification code<br>from a room phone                         | Dial 88 + 0 (room<br>has been cleaned)<br>C 1051000<br>RE RN105 RS1                             |     | ×  |     | Maid ID code is not considered.                                                                 |
| STAT202         | Room status change<br>message without maid<br>problem identification code<br>from a room phone                           |                                                                                                 |     |    |     |                                                                                                 |
| STAT203         | Room status change<br>message with maid 'Clean'<br>Status and 'no problem'<br>code (000 or nothing) from<br>a room phone | Dial 88 + 0 (room<br>has been cleaned)<br>C 1061000<br>RE RN106 RS1                             |     | ×  |     | Maid ID or problem ID code is not considered and application takes into account only the status |
| STAT204         | Room status change<br>message with maid room '<br>Unclean' and ' problem'<br>identification code from a<br>room phone    | Dial 88 + 1 + 123<br>(room not cleaned<br>and problem code<br>123)<br>C 1062123<br>RE RN106 RS2 |     | ×  |     | Maid ID or problem ID code is not considered and application takes into account only the status |
| Result          | ROOM STATUS change                                                                                                    |                                                                                                 |     |    |     |                                                                                                 |

## TESTS RESULT

#### 5.4.4 PBX ←→ PMS - WAKE- UP events

#### 5.4.4.1 Test objectives

Check the ability of the application to manage wake-up events

#### 5.4.4.2 Test procedure

| Test<br>Case Id | Test Case                                                     | REPLY message expected from PBX                                           | N/A | ок | NOK | Comment |
|-----------------|---------------------------------------------------------------|---------------------------------------------------------------------------|-----|----|-----|---------|
| WUP201          | Wake-up message with normal answer                            |                                                                           |     |    |     |         |
| WUP202          | Wake-up message with no answer                                |                                                                           |     |    |     |         |
| WUP203          | Wake-up message with busy line                                |                                                                           |     |    |     |         |
| WUP204          | Wake-up message with out of order line                        |                                                                           |     |    |     |         |
| WUP205          | Wake-up cancellation message from Operator                    |                                                                           |     |    |     |         |
| WUP206          | Wake-up message<br>generated by programming<br>on guest phone |                                                                           |     |    |     |         |
| WUP207          | Wake-up message generated by modification on guest            |                                                                           |     |    |     |         |
| WUP208          | Wake-up cancellation generated by guest                       | Dial 60 and hang up<br>P 105W C<br>1306181921<br>WC RN105 DA1806<br>13 TI |     |    |     |         |
| Result          | WAKE- UP events                                               |                                                                           |     |    |     |         |

## 5

# 5.4.5 PBX $\longleftrightarrow$ PMS - Management of CALL TICKETS (Station Message Detail Recording)

#### 5.4.5.1 Test objectives

Check the ability of the application to manage call tickets.

#### 5.4.5.2 Test procedure

| Test    | Test Coop                                                                                                    | Magazza                                                                                                    | NI/A | OV          | NOV | Comment |
|---------|----------------------------------------------------------------------------------------------------|----------------------------------------------------------------------------------------------------|------|-------------|-----|---------|
| Case Id | Test Case                                                                                                    | Messages                                                                                                    | N/A  | OK          | NOK | Comment |
| CAT101  | SMDR message of a charged outgoing call with pulses or cost. Call done on room extension.                                               | J 105 10<br>130618181828<br>003422.00<br>N0010390677154<br>STX PSRN105 DA1806<br>13 DU000342 DD03906<br>77154 SO1 TA36 PTC <br>ETX |      | ×           |     |         |
| CAT102  | SMDR message of a charged outgoing call with pulses or cost. Call done on Operator and transferred to booth extension                   | 2 tickets                                                                                                    |      |             |     |         |
| CAT103  | SMDR message of a transferred outgoing call from GUEST to GUEST with pulses or cost                                                     |                                                                                                    |      | $\boxtimes$ |     |         |
| CAT104  | SMDR message of a<br>transferred outgoing call<br>from an ADMIN extension<br>to a GUEST with pulses or<br>cost                          |                                                                                                    |      |             |     |         |
| CAT105  | SMDR message of not charged outgoing call (Free call destination e. g. 0800)                                                            |                                                                                                    |      |             |     |         |
| CAT106  | SMDR message of an incoming call                                                                                                    |                                                                                                    |      |             |     |         |
| CAT107  | SMDR message of a transferred incoming call                                                                                             |                                                                                                    |      | $\boxtimes$ |     |         |
| CAT108  | SMDR message of a<br>transferred outgoing call<br>from ROOM1 to ROOM2<br>which is forwarded on mail<br>box                              |                                                                                                    |      |             |     |         |
| CAT109  | SMDR message of a charged outgoing call with pulses or cost. Call done on booth phone using MTR and the charge assigned to a guest room |                                                                                                    |      |             |     |         |

#### TESTS RESULT

| Test<br>Case Id | Test Case                           | Messages | N/A | ок | NOK | Comment |
|-----------------|-------------------------------------|----------|-----|----|-----|---------|
| Result          | Management of metering call tickets |          |     |    |     |         |

#### 5.4.6 PBX←→PMS-Interrogation management followed by Guest Telephone Account

#### 5.4.6.1 Test objectives

Check the ability of the application to get information from PBX using the Interrogation command

#### 5.4.6.2 Test procedure

| Test<br>Case Id | Test Case                                                                                                    | REPLY message expected from PBX | N/A         | ок | NOK | Comment |
|-----------------|----------------------------------------------------------------------------------------------------|---------------------------------|-------------|----|-----|---------|
| INT201          | Asks for the Guest room extension telephone accounts.                                                                |                                 | $\boxtimes$ |    |     |         |
| INT202          | Asks for the Guest room extension telephone accounts using a Guest room number which is out of the range.            | Request =<br>Reply =            |             |    |     |         |
| INT203          | Asks for the Guest room extension telephone accounts using a Guest room number which is not checked in.              | Request =<br>Reply =            | $\boxtimes$ |    |     |         |
| INT204          | Asks for the Guest room extension telephone accounts Verify the management of Cost, Total Deposit and Guest balance. |                                 | $\boxtimes$ |    |     |         |
| Result          | INTERROGATION management followed by Guest Telephone Account.                                                        |                                 | $\boxtimes$ |    |     |         |

#### 5.4.7 PBX ←→ Hotel Application - CHECK-OUT Guest

#### 5.4.7.1 Test objectives

These tests shall verify that the check-out performed as expected depending on the status of rooms.

#### 5.4.7.2 Test procedure

| Test<br>Case Id | Test Case                                                                                                    | REPLY message expected from PBX | N/A | ок | NOK | Comment                                                                                                    |
|-----------------|----------------------------------------------------------------------------------------------------|---------------------------------|-----|----|-----|----------------------------------------------------------------------------------------------------|
| COC101          | Check Out of a guest room number                                                                                                    |                                 |     |    |     |                                                                                                    |
| COC102          | Check Out of a guest which room line is busy in an external call.                                                                            |                                 |     |    |     |                                                                                                    |
| COC103          | Check Out of a guest with<br>not consulted messages in<br>the associated voice mail<br>box                                                   | Request = D<br>Reply = O        |     |    |     |                                                                                                    |
| COC104          | Check Out of an invalid guest room number                                                                                                    | D 200<br>S 200 PG               |     |    |     | Application pops an error message when the PMS sends a reply. So check out with invalid guest is not by design of the application |
| COC105          | Check Out of a none checked in guest room number                                                                                             | Request = D<br>Reply =          |     |    |     | Application pops an error message when the PMS sends a reply.                                                                     |
| COC106          | Verify metering bills by checking-out a guest room number                                                                                    |                                 |     |    |     |                                                                                                    |
| COC107          | Verify metering bills by checking out a guest room number which was transferred from one room to another room and called from each of them   |                                 |     |    |     |                                                                                                    |
| COC108          | Verify metering bills by checking-out a guest room number which call from a booth extension (i.e. MTR call assignment to a room by operator) |                                 |     |    |     |                                                                                                    |
| Result          | CHECK OUT GUEST<br>NUMBER                                                                                                    |                                 |     |    |     |                                                                                                    |

#### TESTS RESULT

# 5.4.8 PMS → PBX - Database Re-initialization Request and PBX → PMS - Re-initialization Reply

#### 5.4.8.1 Test objectives

These tests shall verify that the Initialization requests are performed as required.

Request from PMS with Z frame with type F or P (Full or Partial). Reply from PBX with V frames and sub-type F/P (Full on-going or Partial) and E (end)

#### 5.4.8.2 Test procedure

| Test<br>Case Id | Test Case                                                                                                | Messages             | N/A         | ок | NOK | Comment                                                     |
|-----------------|----------------------------------------------------------------------------------------------------|----------------------|-------------|----|-----|-------------------------------------------------------------|
| REI101          | Generate a re-initialization request for a specific GUEST room number - Full guest re-initialization.    |                      |             |    |     |                                                             |
| REI102          | Generate a re-initialization request for a specific GUEST room number - Partial guest re-initialization. |                      |             |    |     |                                                             |
| REI103          | request for a GUEST room number out of range                                                             |                      | $\boxtimes$ |    |     |                                                             |
| REI104          | Generate a re-initialization request for a specific GUEST room number not checked in.                    | Request =<br>Reply = |             |    |     |                                                             |
| REI105          | Generate a re-initialization request for all GUESTS checked-in: - Full guest re-initialization.          |                      | $\boxtimes$ |    |     |                                                             |
| REI106          | Generate a re-initialization request for all GUESTS checked-in: - Partial guest re-initialization.       |                      | $\boxtimes$ |    |     |                                                             |
| Result          | REINIT REQUEST                                                                                           |                      |             |    |     | Only full re-initization with room connection is supported. |

#### 5.4.9 Disruption of OHL Link (Mandatory)

#### 5.4.9.1 Test objectives

These tests shall verify that the application does not hang or loose data in case of link disruptions.

#### 5.4.9.2 Test procedure

| Test<br>Case<br>Id | Test Case                                                                                                    | N/A         | ок | NOK | Comment |
|--------------------|----------------------------------------------------------------------------------------------------|-------------|----|-----|---------|
| DIS101             | Cut the Ethernet link between PMS interface and the OmniPCX Office: Generate some events like check-in, Phone allocations from the PMS. Establish the link and verify that the events are sent to the OmniPCX. |             |    |     |         |
| DIS102             | Power off the PMS interface and generate some events from the OXO side. Restart the interface and verify that the events are sent and taken in consideration on the PMS side                                   |             |    |     |         |
| DIS103             | If the PMS is composed with several devices, the same tests has to be done by powering-off/Disable and restarting separately the different devices.                                                            |             |    |     |         |
| DIS104             | Generate an XOFF on the OmniPCX Office. Generate some events on PMS. Send an XON on the OXO side.                                                                                                    | $\boxtimes$ |    |     |         |
| Result             | Dirsruption of link and recover                                                                                                    |             |    |     |         |

6

# Appendix A: SOLUTION DESCRIPTION

#### 6.1 General Architecture

The AlwinPro Hotel Application is a 32-bit Windows application for recording and reporting data. The main functionalities are call accounting. Hotel guests management.

#### **General Architecture**

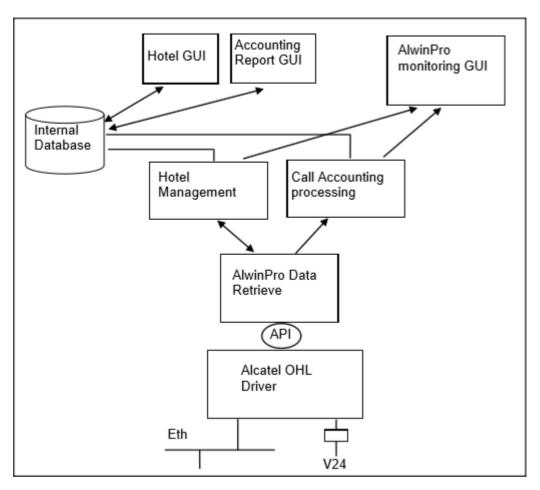

The Data retrieve module is storing all call information and supplies it to the different applications. AlwinPro Hotel/Care collects CDRs via the OLD driver.

#### **Specific Details**

Specify here any specific characteristics of the application (example: number of calls that can be recorded, programmed functions available, integrated functions).

6

### Appendix A: SOLUTION DESCRIPTION

The portfolio of Aurenz GmbH consists of the products - "AlwinPro", AlwinPro Hotel, AlwinPro Care and "Anna4" The AlwinPro Application is a 32-bit Windows application for recording and reporting call data. The main functionalities are call accounting. The applications AlwinPro and Anna4 can be purchased also as Package "Two in One" The data retrieve module of both applications are the same. The new application AlwinPro Hotel/Care uses specific features necessary for guest management but still uses the same data retrieval module. AlwinPro Hotel/Care uses the AHL/OHL protocol to allow additional features. An overview of the Products can be found on aurenz web site.

### **Application Features are:**

### Features of Alwin Pro

Controlling-Software Precise cost-calculation using detailed tariff-information from the provider/carrier Multi-faceted data-assessment platform, as well as incomparable security Completely automatic, unnoticed running in background Modular construction, flexible and individually configurable Connection to PABX using protocol-interfaces Networking Capability Multi-user New Features AlwinPro Implementation of mobile call data (EDIFACT) Send reports as pdf attachment Self configuring tool for new scripts Support of GPIN functionality

The Software Anna4 that can be combined with the AlwinPro Software is designed for call analyzing and quality statistics. In general the tool allows you to analyze the costs of telecommunications and the telephone usage and behaviour of the staff. The results are displayed in statistical diagrams, tables and ranking lists. The statistic tool Anna4 makes the telecommunication network transparent and allows optimizing the cost structure in a company.

The maximum number of calls to be processed by the application is mainly limited by the client Hardware.

### Features of Anna4

This is a companion application which purpose is to offer statistics and performance analysis on the customer telephony system by deeply parsing the call tickets as collected by AlwinPro or AlwinPro Hotel. The details are:

#### 1. Cost management

Total phone-costs phone-costs of wired network phone-costs of mobile network Comparison of different carrier Hitlists (Ranking of the most expensive calls, or long duration calls etc.)

### 2. Quality management

Phone-behaviour (how many calls are lost due to no answer or occupied) Ring-time assumed calls. Ring-time lost calls Time dependently comparison of phone-behaviour Monthly comparison (total and percentage) Annually comparison (total and percentage) Comparison of the ring-time Ranking of the Top 7 extensions Analysis of customer contacts Successful and lost customer contacts Successful contacts (number of calls to be successful) Lost calls (how many tries to get a contact) Geographic distribution of calls Customer contacts (time dependent comparison) Monthly comparison (total and percentage) Annually comparison (total and percentage) Daily comparison (total and percentage) Evaluation of groups Successful contacts Lost contacts

### 3. Traffic analysis

Total traffic (inbound and outbound) Traffic outbound/inbound Per day/week/month Traffic official/private Per day/week/month performance of telephone lines (daily/weekly/monthly) average and maximum number of used lines Time at the phone Daily/weekly/monthly

#### 4. XML statistics

6

Telephone behaviour Development of Telephone behaviour cost development number of calls time at the phone

### Features of AlwinPro Hotel

customer Check in check out group check in Room status for cleaning staff Wakeup call setting Guest Phone cost accounting and billing Change phone status (close lines if no allowance) Deposit amount Visual and audible alarm messages Account balancing

### Additional Features of AlwinPro Care

Audio Deposit amount statement Room change feature (GPIN necessary) Guest identification with Health insurance Card

The maximum number of calls to be processed by the application is mainly limited by the client Hardware.

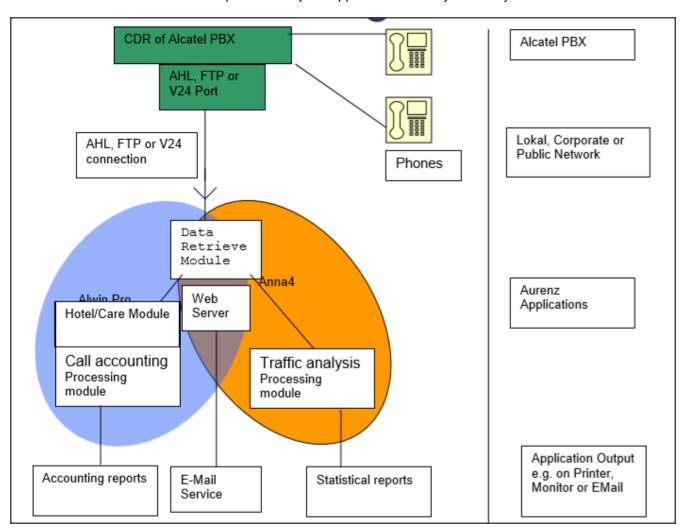

The Data retrieval module is storing all call information and supplies it to the different applications.

The only External Device used is a buffer for up to 8.000 call data records, called "SafetyBox". The connection is established via simple RS 232 similar to the connection to the PBX. The SafetyBox also can be connected to a modem. This allows to collect the records from a distant site.

7

# Appendix B: PARTNER side CONFIGURATION

Application setup - Link and general settings configuration.

Here is the selection to perform for AHL operation

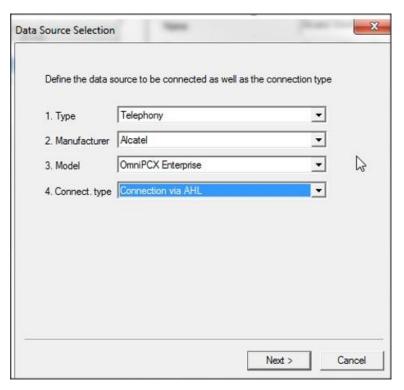

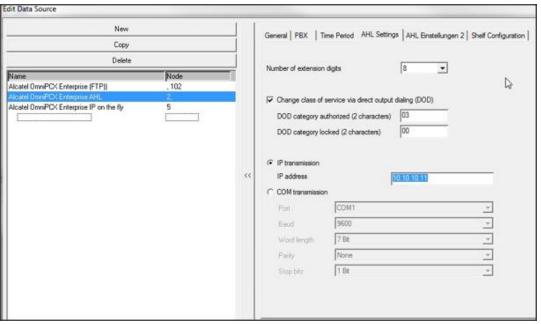

### How to setup barring parameters

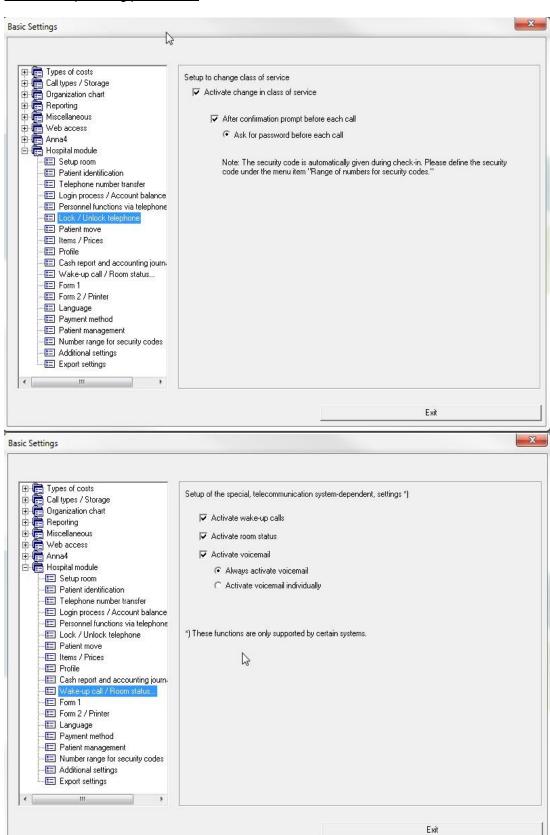

### Application usage – Room settings

A room directory entry is built automatically as soon as a new extension number is found in call data records. It is up to the operator to classify the entry into the hotel organization and bring additional information for the corresponding room.

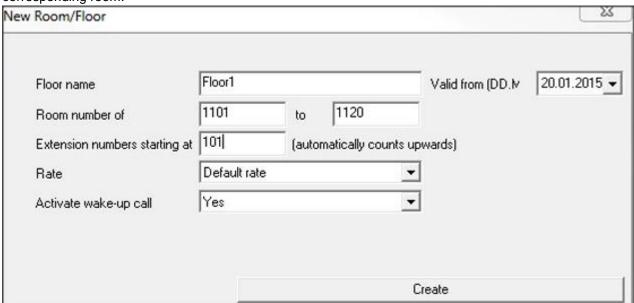

### Application usage - Check-in

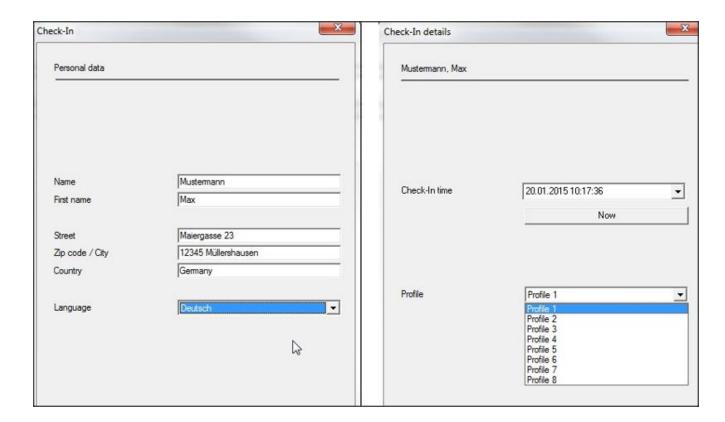

### Application usage – Guest call status report

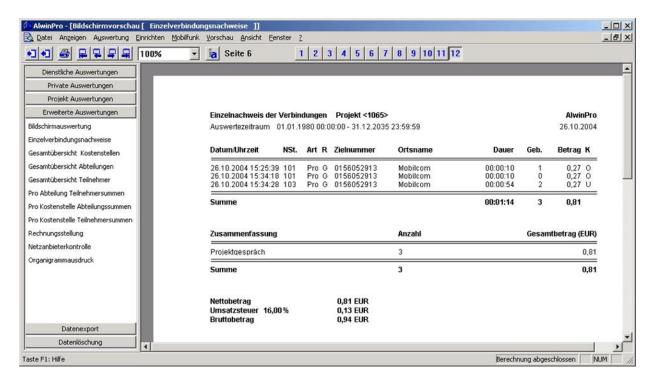

8

# Appendix C: ALE side CONFIGURATION

- OXO have to be configured in hotel mode.
- In Counting the accounting through IP should be activated

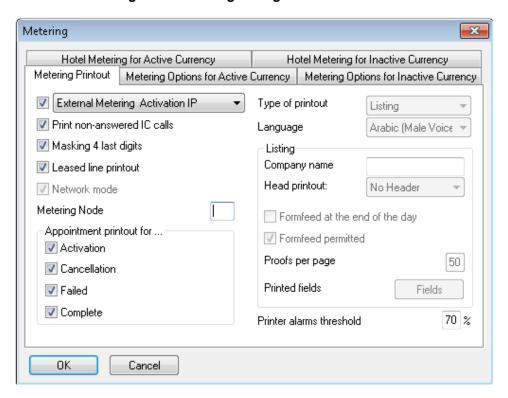

> We need to configure the check-in sequence in System miscellaneous > Hotel parameters

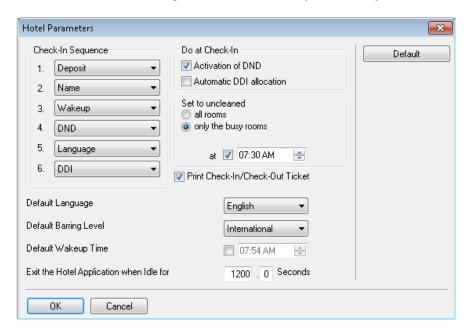

# Appendix C: ALE side CONFIGURATION

> The user extension has to be declared as a hotel set as displayed below.

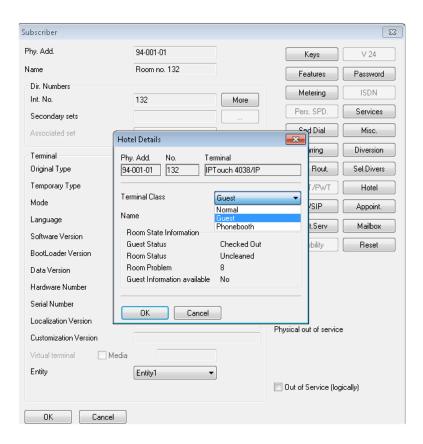

> To acess the 8770 server using the parter solution. These configuration should be enabled in OXO.

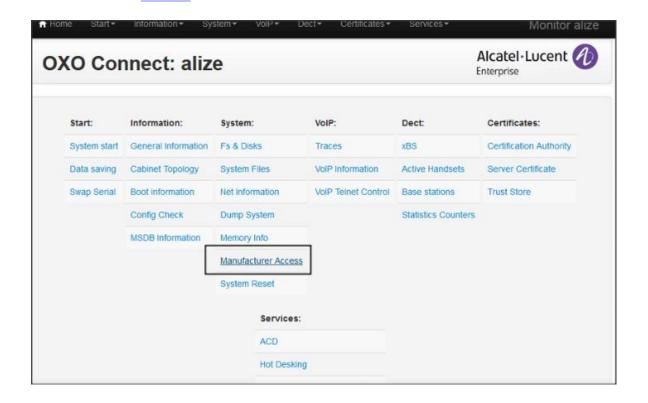

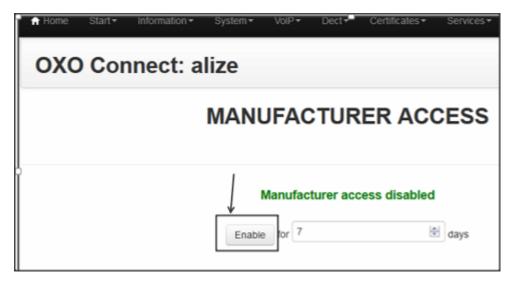

Reset the NMC Password and reboot the OXO

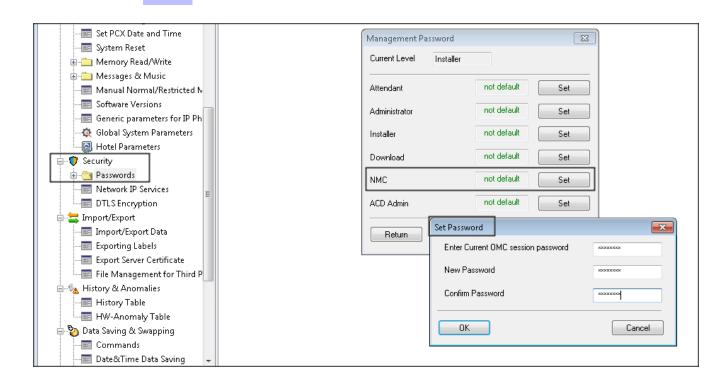

Try to access the url in web browser <a href="mailto:ftp://ftp\_nmc:password@IPaddress:30021">ftp://ftp\_nmc:password@IPaddress:30021</a>

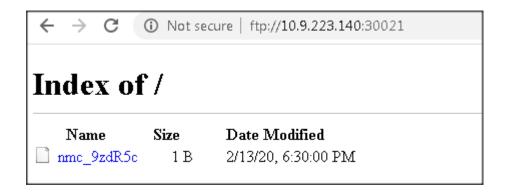

9

# Appendix D: PARTNER SUPPORT PROCESS

## 9.1 Aurenz GmbH General Contacts

Aurenz GmbH Hans Boeckler Str. 29 73230 Kirchheim u. Teck Germany

Phone: +49 7021 73888-0 Fax: +49 7021 73888-30

| Name      | Role            | Phone       | Email             |
|-----------|-----------------|-------------|-------------------|
| Mrs Petra | Sales Assistant | +49 (0)7021 | info@aurenz.de    |
| Weikamp   |                 | 73888-0     |                   |
| Mr        | Support         | +49 (0)7021 | support@aurenz.de |
| Stephan   |                 | 73888-33    |                   |
| reber     |                 |             |                   |

# 9.2 Aurenz GmbH Support Contact Information

| Team   | Main Location         |  |
|--------|-----------------------|--|
| Phone  | +49 (0)7021 73888-33  |  |
| Fax    | +49 (0) 7021 73888-30 |  |
| E-mail | support@aurenz.de     |  |
| Hours  | 5x9 support           |  |

### Service and Support Levels

|                 | Description                                        |  |  |
|-----------------|----------------------------------------------------|--|--|
| Level           |                                                    |  |  |
| 1 <sup>st</sup> | Only available at Aurenz with additional service   |  |  |
|                 | contract. Otherwise responsibility of our business |  |  |
|                 | partners                                           |  |  |
| 2 <sup>nd</sup> | Any technical problems of end users and business   |  |  |
|                 | partners that can not be resolved by the business  |  |  |
|                 | partner themselves                                 |  |  |
| 3 <sup>ra</sup> | Anything not resolved by 2 <sup>nd</sup> level     |  |  |

There is no 1st level support but on request of our business partners or end users a additional software update and/or maintenance contract can be agreed.

9

# Appendix D: PARTNER SUPPORT PROCESS

In most cases the 2nd level support is contacted by e-mail. In general a reply can be expected the following day. If a support request arrives before noon (12:00 CET) there is a high possibility that the reply is send out the same day. Additionally Aurenz GmbH provides phone support (hotline) between 8:00am and 5:00pm from Monday to Friday. The hotline gives only support for technical problems that obviously are not part of the product documentation. Services that are not part of the support contract need to be ordered with the regular conditions and according to our latest price lists.

Problems that can not be resolved by second level support are submitted to technical group (internal escalation to development department) of Aurenz GmbH.

10

# Appendix E: ALE SUPPORT PROCESS

### 10.1 Introduction

The purpose of this appendix is to define the escalation process to be applied by the ALE Business Partners when facing a problem with the solution certified in this document.

The principle is that ALE Technical Support will be subject to the existence of a valid InterWorking Report within the limits defined in the chapter "Limits of the Technical support".

In case technical support is granted, ALE and the Application Partner, are engaged as following:

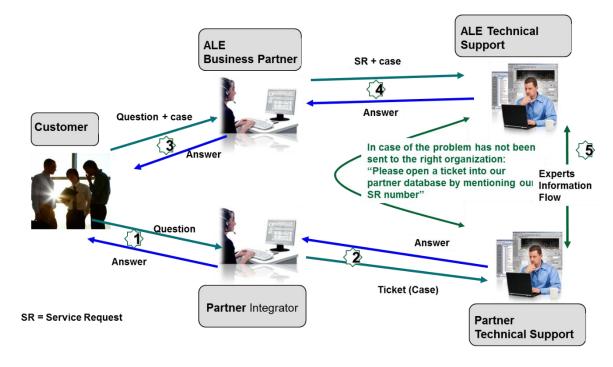

(\*) The Partner Integrator can be a Third-Party company or the ALE Business Partner itself

# Appendix E: ALE SUPPORT PROCESS

# 10.2 Escalation in case of a valid Inter-Working Report

The InterWorking Report describes the test cases which have been performed, the conditions of the testing and the observed limitations.

This defines the scope of what has been certified.

If the issue is in the scope of the IWR, both parties, ALE and the Solution or Developer Partner, are engaged:

- Case 1: the responsibility can be established 100% on ALE side.

  In that case, the problem must be escalated by the ALE Business Partner to the ALE Support Center using the standard process: open a ticket (eService Request –eSR)
- Case 2: the responsibility can be established 100% on Solution or Developer Partner side.

  In that case, the problem must be escalated directly to the Solution or Developer Partner by opening a ticket through the Partner Hotline. In general, the process to be applied for the Solution Partner is described in the IWR.

Case 3: the responsibility cannot be established. In that case the following process applies:

- The Solution or Developer Partner shall be contacted first by the ALE Business Partner (responsible for the application, see figure in previous page) for an analysis of the problem.
- ➤ The ALE Business Partner will escalate the problem to the ALE Support Center only if the Solution or Developer Partner <u>has demonstrated with traces a problem on the ALE side</u> or if the Solution or Developer Partner (not the Business Partner) <u>needs the involvement of ALE</u>

In that case, the ALE Business Partner must provide the reference of the Case Number on the Solution or Developer Partner side. The Solution or Developer Partner must provide to ALE the results of its investigations, traces, etc, related to this Case Number.

ALE reserves the right to close the case opened on his side if the investigations made on the Solution or Developer Partner side are insufficient or do not exist.

Note: Known problems or remarks mentioned in the IWR will not be taken into account.

For any issue reported by a Business Partner outside the scope of the IWR, ALE offers the "On Demand Diagnostic" service where ALE will provide 8 hours assistance against payment.

**IMPORTANT NOTE 1:** The possibility to configure the Alcatel-Lucent Enterprise PBX with ACTIS quotation tool in order to interwork with an external application is not the guarantee of the availability and the support of the solution. The reference remains the existence of a valid InterWorking Report.

Please check the availability of the Inter-Working Report on DSPP (URL: <a href="https://www.al-enterprise.com/en/partners/dspp">https://www.al-enterprise.com/en/partners/dspp</a>) or Enterprise Business Portal (Url: <a href="https://www.al-enterprise.com/en/partners/dspp">https://www.al-enterprise.com/en/partners/dspp</a>) or Enterprise Business Portal (Url: <a href="https://www.al-enterprise.com/en/partners/dspp">https://www.al-enterprise.com/en/partners/dspp</a>) or Enterprise Business Portal (Url: <a href="https://www.al-enterprise.com/en/partners/dspp">https://www.al-enterprise.com/en/partners/dspp</a>) or Enterprise Business Portal (Url: <a href="https://www.al-enterprise.com/en/partners/dspp">https://www.al-enterprise.com/en/partners/dspp</a>) or Enterprise Business Portal (Url: <a href="https://www.al-enterprise.com/en/partners/dspp">https://www.al-enterprise.com/en/partners/dspp</a>) or Enterprise Business Portal (Url: <a href="https://www.al-enterprise.com/en/partners/dspp">https://www.al-enterprise.com/en/partners/dspp</a>) or Enterprise Business Portal (Url: <a href="https://www.al-enterprise.com/en/partners/dspp">https://www.al-enterprise.com/en/partners/dspp</a>) or Enterprise Business Portal (Url: <a href="https://www.al-enterprise.com/en/partners/dspp">https://www.al-enterprise.com/en/partners/dspp</a>) or Enterprise Business Portal (Url: <a href="https://www.al-enterprise.com/en/partners/dspp">https://www.al-en/partners/dspp</a>) or Enterprise Business Portal (Url: <a href="https://www.al-en/partners/dspp">https://www.al-en/partners/dspp</a>) or Enterprise Business Portal (Url: <a href="https://www.al-en/partners/dspp">https://www.al-en/partners/dspp</a>) or Enterprise Business Portal (Url: <a href="https://www.al-en/partners/dspp">https://www.al-en/partners/dspp</a>) or Enterprise Business Portal (Url: <a href="https://www.al-en/partners/dspp">https://www.al-en/partners/dspp</a>) or Enterprise Business Portal (Url: <a href="https://www.al-en/partners/dspp">https://www.al-en/partners/dspp</a>)

**IMPORTANT NOTE 2:** Involvement of the ALE Business Partner is mandatory, the access to the Alcatel-Lucent Enterprise platform (remote access, login/password) being the Business Partner responsibility.

10

# Appendix E: ALE SUPPORT PROCESS

### 10.3 Escalation in all other cases

For non-certified solutions, no valid InterWorking Report is available and the integrator is expected to troubleshoot the issue. If the ALE Business Partner finds out the reported issue is maybe due to one of the Alcatel-Lucent Enterprise solutions, the ALE Business Partner opens a ticket with ALE Support and shares all trouble shooting information and conclusions that shows a need for ALE to analyse.

Access to technical support requires a valid ALE maintenance contract and the most recent maintenance software revision deployed on site. The resolution of those non-DSPP solutions cases is based on best effort and there is no commitment to fix or enhance the licensed Alcatel-Lucent Enterprise software.

For information, for non-certified solution and if the ALE Business Partner is not able to find out the issues, ALE offers an "On Demand Diagnostic" service where assistance will be provided for a fee.

# Appendix E: ALE SUPPORT PROCESS

# 10.4 Technical support access

The ALE **Support Center** is open 24 hours a day; 7 days a week:

- e-Support from the DSPP Web site (if registered as Solution or Developer Partner): <a href="https://www.al-enterprise.com/en/partners/dspp">https://www.al-enterprise.com/en/partners/dspp</a>
- e-Support from the ALE Business Partners Web site (if registered Alcatel-Lucent Enterprise Business Partners): <a href="https://businessportal2.alcatel-lucent.com">https://businessportal2.alcatel-lucent.com</a> click under "Contact us" the eService Request link
- e-mail: Ebg Global Supportcenter@al-enterprise.com
- Fax number: +33(0)3 69 20 85 85
- Telephone numbers:

ALE Business Partners Support Center for countries:

| Country        | Supported language | Toll free number |
|----------------|--------------------|------------------|
| France         |                    |                  |
| Belgium        | French             |                  |
| Luxembourg     |                    |                  |
| Germany        |                    |                  |
| Austria        | German             |                  |
| Switzerland    |                    |                  |
| United Kingdom |                    | +800-00200100    |
| Italy          |                    |                  |
| Australia      |                    |                  |
| Denmark        |                    |                  |
| Ireland        |                    |                  |
| Netherlands    |                    |                  |
| South Africa   |                    |                  |
| Norway         |                    |                  |
| Poland         | English            |                  |
| Sweden         |                    |                  |
| Czech Republic |                    |                  |
| Estonia        |                    |                  |
| Finland        |                    |                  |
| Greece         |                    |                  |
| Slovakia       |                    |                  |
| Portugal       |                    |                  |
| Spain          | Spanish            |                  |

For other countries:

English answer: + 1 650 385 2193
French answer: + 1 650 385 2196
German answer: + 1 650 385 2197
Spanish answer: + 1 650 385 2198

### END OF DOCUMENT